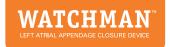

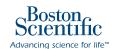

# **HOW TO REFER YOUR PATIENT**

for the WATCHMAN Implant

1

## **EDUCATE**

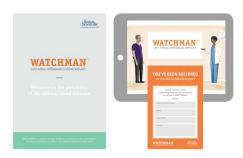

Educate your patients about the benefits of the WATCHMAN device and give them more information about the procedure using our patient education video and other resources. Fill out the Implanting Physician Contact card and encourage your patient to follow up with next steps.

2

### **DOCUMENT**

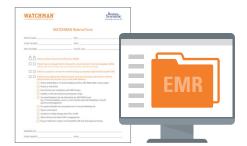

Document your consultation using the WATCHMAN Referral Form and electronic medical records so the implanting physician has access to all referral information. 3

### **SEND REFERRAL**

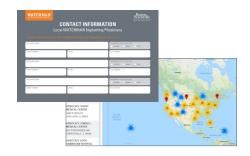

Send the WATCHMAN Referral Form to an Implanting Physician via their preferred referral method, found on your Implanter Contact Card, WATCHMAN.com/hcp or through your standard referral channels.

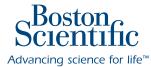

#### **Interventional Cardiology** 300 Boston Scientific Way

Marlborough, MA 01752-1234 www.bostonscientific.com

Medical Professionals: 1.800.CARDIAC (227.3422) Patients and Families: 1.866.484.3268

©2019 Boston Scientific Corporation or its affiliates. All rights reserved.

SH-601605-AA